## **Bildartikel**

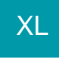

Diese Artikelart stellt eine direkte Eingabemöglichkeit von Bilder-Sets in Vorgangspositionen zur Verfügung. Die in diesem Artikel eingehängten Bilder-Sets werden - je nach Konfiguration des Bilder-Sets - als Positionen in den Vorgang übernommen. So ist es möglich ein Bilder-Set einzufügen ohne es an einen Artikel, z.B. einen Standardartikel anzubinden.

Nähere Informationen zu Bilder-Sets entnehmen Sie bitte dem [Kapitel: "Bilder-Set".](https://hilfe.microtech.de/go/x_zusaetzlichebilder_bilderset)